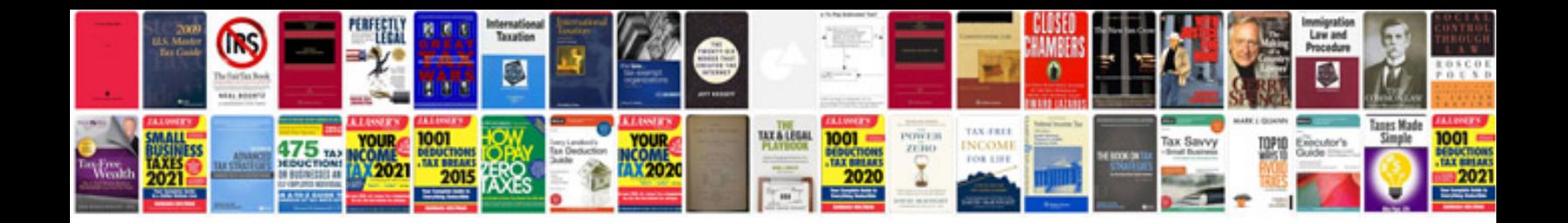

**Kubota rtv 900 service manual**

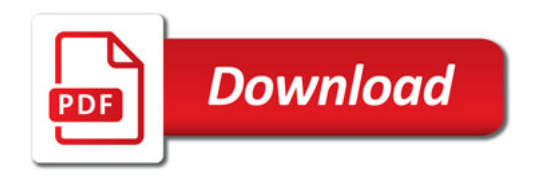

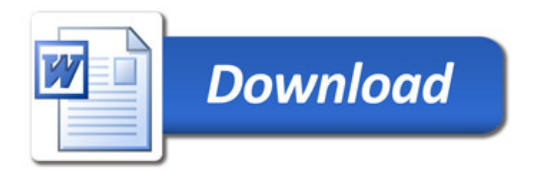